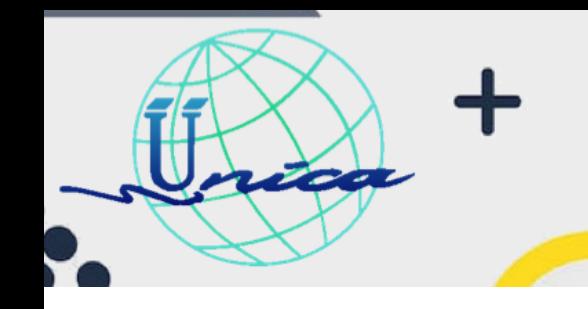

#### **Objetivo General**

Al término del curso, los alumnos tendrán los conocimientos necesarios tanto teóricos como prácticos para poder utilizar sin problema alguno el ambiente Linux

#### **Introducción**

Una razón principal por la cual aprender GNU Linux es que se utiliza en casi todas partes, GNU Linux se utiliza en computadoras de escritorio y portátiles, teléfonos celulares(android), tecnología en la nube(i.e., Google, Amazon, etc) Chromebooks y redes

1

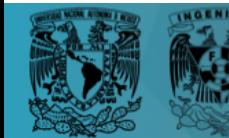

2023-2

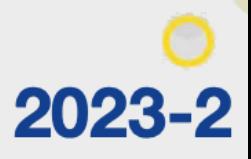

#### **Temario**

**START AND STRUCKS** 

1.Introducción Linux - 3 Horas -

Objetivo: Adquirir los conocimientos primarios para poder interactuar con el entorno Linux, descubrir las bondades del uso de otro sistema operativo y aprender a virtualizar para su posterior uso.

Teoría: 2 horas - Práctica: 1 hora

- Linux
- ¿Que es un sistema Operativo?
- ¿ Qué es Linux?
- Breve historia de Linux
- ¿Que hace tan importante a Linux?
- Campo laboral
- Sistemas operativos y Maquinas virtuales
- Instalación
- 2. GUI de Linux
	- Escritorio
	- Configuración

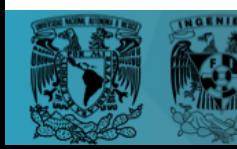

2023-2

3. Introducción al uso técnico mediante terminal. - 12 horas -

Objetivo: Hacer uso de la terminal para realizar tareas cotidianas sin necesidad de la interfaz gráfica, prepararse para el uso de sistemas operativos mediante el completo uso de terminal.

Teoría: 7 horas - Práctica: 5 hora

● Terminal

**ZOOR** 

- Arquitectura
- ¿Que es una terminal?
- Tipos de consola.
- Power Shell.
- Comandos
- ¿Qué es un comando?
- Estructura.
- Comandos para movernos en la terminal y sus banderas.
- Acceso Administrativo
- ¿Qué es el acceso administrativo?
- Usuario root
- Creación de Usuarios y Grupos

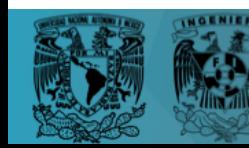

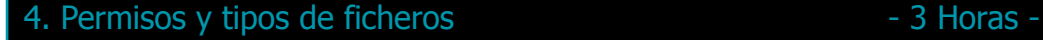

**Section** 

2023-2

Objetivo: Conocer los diferentes tipos de ficheros así como los permisos que se les pueden asignar dependiendo del tipo de usuario que se esté usando durante la sesión.

Teoría: 2 horas - Práctica: 1 hora

- Tipos de fichero
- Usuarios, grupos y otros
- Permisos en ficheros
- Modificación y visualización
- 5. Bash Scripting  $-6$  Horas -

Objetivo: Hacer uso de un script escrito en bash para poder hacer un conjunto de instrucciones de manera automática.

Teoría: 3 horas - Práctica: 3 horas

- ¿Qué es el bash scripting?
- Cron/crones
- Programación en Bash

6. Manejo e Instalación de paquetes e 1998 - 3 Horas -

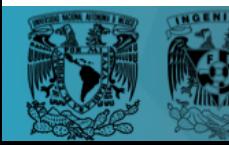

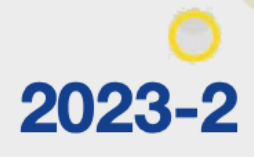

Objetivo: Comprender la importancia de los paquetes para resolver ciertos problemas y poner en funcionamiento servicios para un servidor basado en Linux.

Teoría: 2 horas - Práctica: 1 hora

- ¿Que es un administrador de paquetes?
- Diferentes administradores de paquetes
- Paquetes importantes para la administración del servidor

7. Monitoreo del sistema del sistema del sulla especialización de la sulla el sulla el sulla el sulla el sulla

722

Objetivo: Poder observar el estado y procesos del sistema así como las medidas que se pueden tomar para resolver los problemas que puedan darse.

Teoría: 2 horas - Práctica: 1 hora

- **Procesos**
- Administración de sistema
- Administración de red
- Administración de seguridad

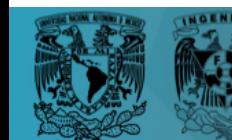

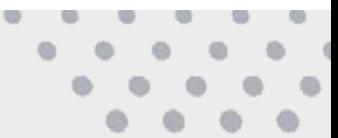

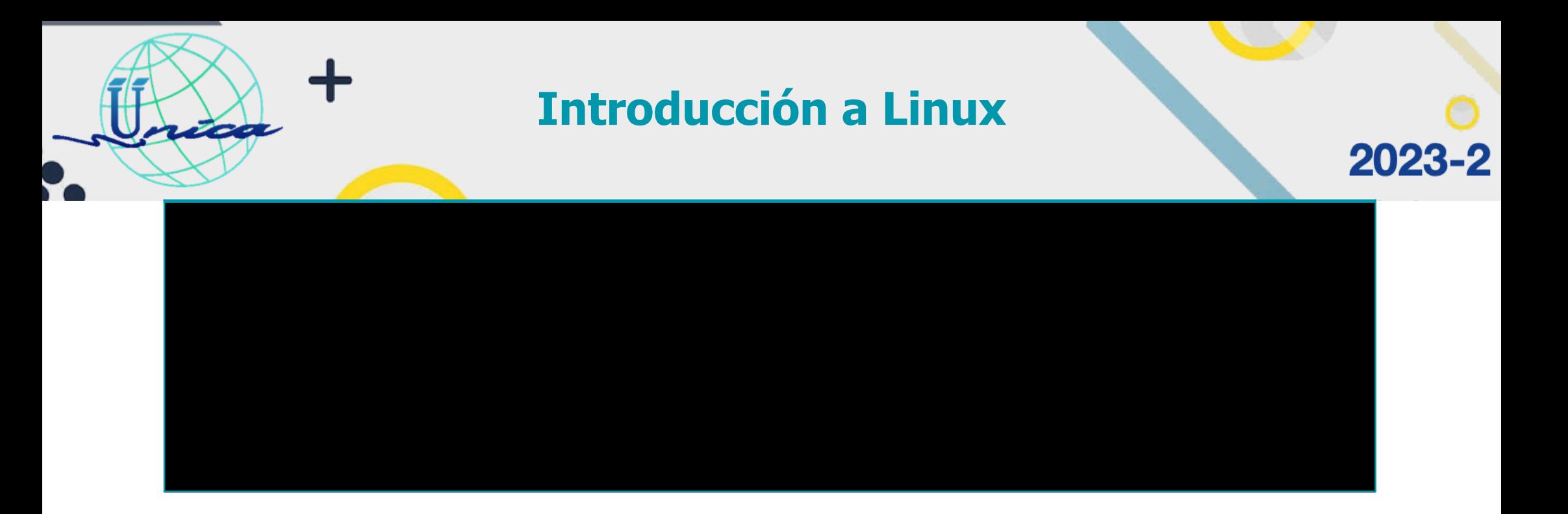

#### **Dirigido a**

Este curso está pensado para cualquier persona interesada en incorporarse al mundo de la computación, especialmente para conocer GNU Linux.

6

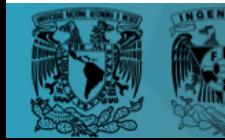

 $\sim$ 

 $\alpha$ 

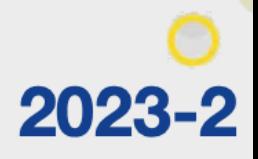

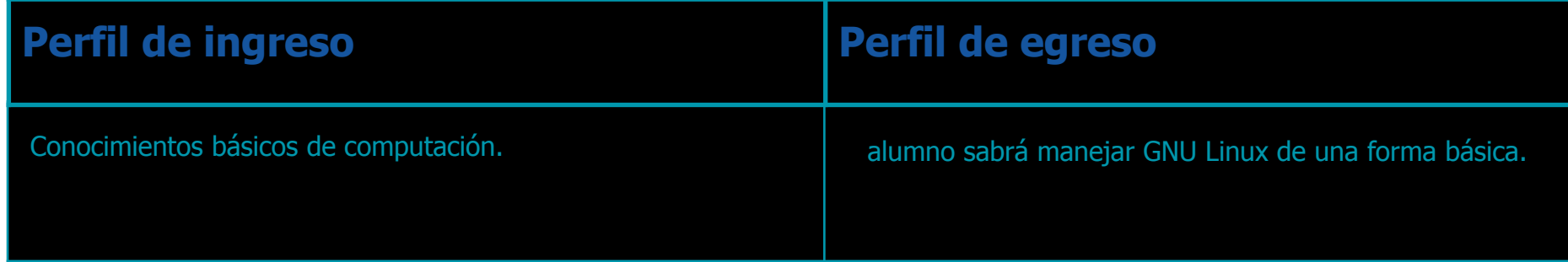

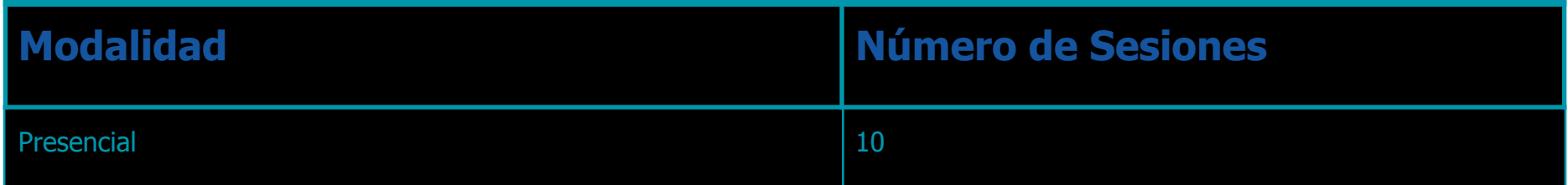

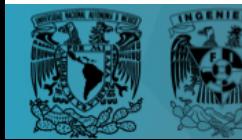

ica

 $\sim$